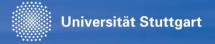

# A-STPA: An Open Tool Support for System-Theoretic Process Analysis

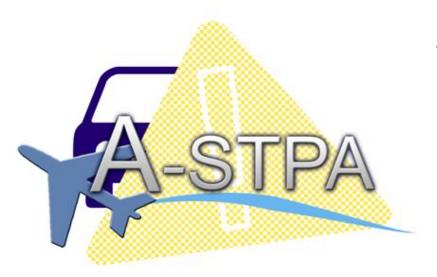

#### Asim Abdulkhaleq, Ph.D Student

Institute of Software Technology University of Stuttgart, Germany

Joint work with: **Prof. Dr. Stefan Wagner** 

The 3rd STAMP Workshop, MIT, Boston, 26. March 2014

# Agenda

- Motivation
- ❖ A-STPA Overview
- Challenges and Problems
- ❖ What's Next
- ❖ A-STPA Demo

## Motivation

#### Problem Statement:

- STPA is a powerful hazard analysis approach which has proven to be effective on real systems.
- ☐ There is little tool support specifically for STPA.
- □ We usually use paper, word documents and drawing software (e.g. Viso, PowerPoint, etc.) in performing STPA which are a poor recording medium.

### Research Objectives:

- □ To better understand hazard analysis with STPA.
- To improve its application in practice.
- To provide tool support to automate the STPA approach as far as possible to make using STPA more efficient.

## Overview: A-STPA (Automated STPA)

#### ◆ A-STPA is:

- an open-source tool implemented in Java under Eclipse Platform.
- student project (from April 2013 to February 2014) with 9 students.

#### The structure of A-STPA:

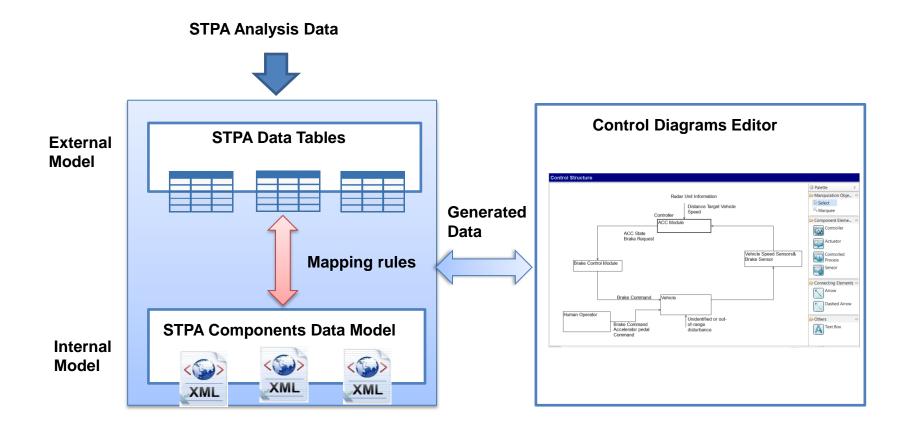

# A-STPA Data Model (Class Diagram)

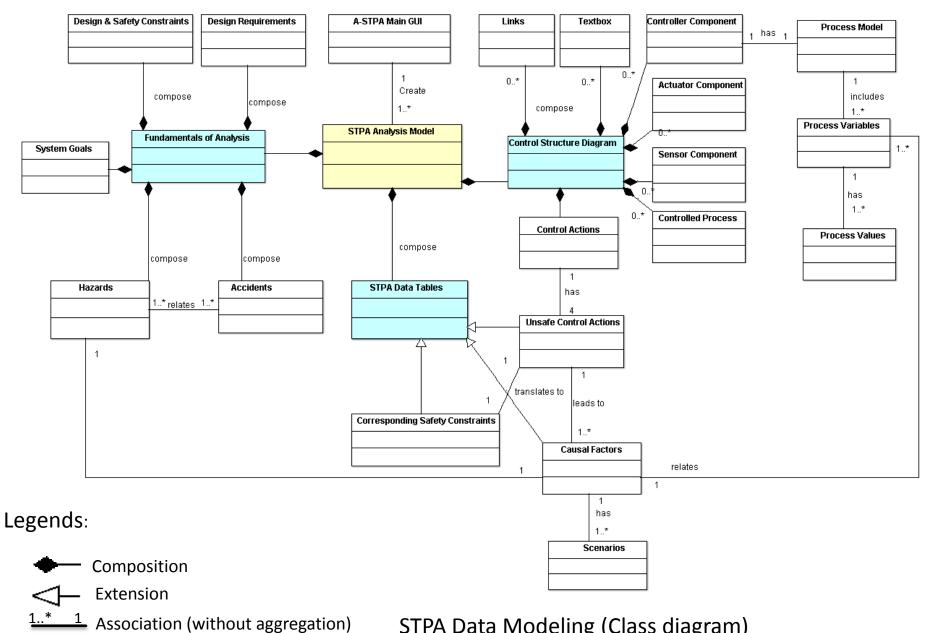

## A-STPA Main Features and Functions

#### Main Features:

Supports different operating systems:

Windows (32bit, 64bit): Vista, 7 or Windows 8

Linux and Macintosh (Mac OS X 10.6)

Provides a semantic control structure diagram editor in which the process model can only augment the controller component.

#### Main Functions:

- > Edit the STPA analysis data.
- Draw the control structure diagram and process models.
- Edit tables such as the control actions table, unsafe control action table and causal factors table.
- Export control structure diagram as image and the final report of STPA analysis as PDF-file.
- > Save/load the STPA hazard analysis results (as a file with extension \*.haz)

## Views in A-STPA

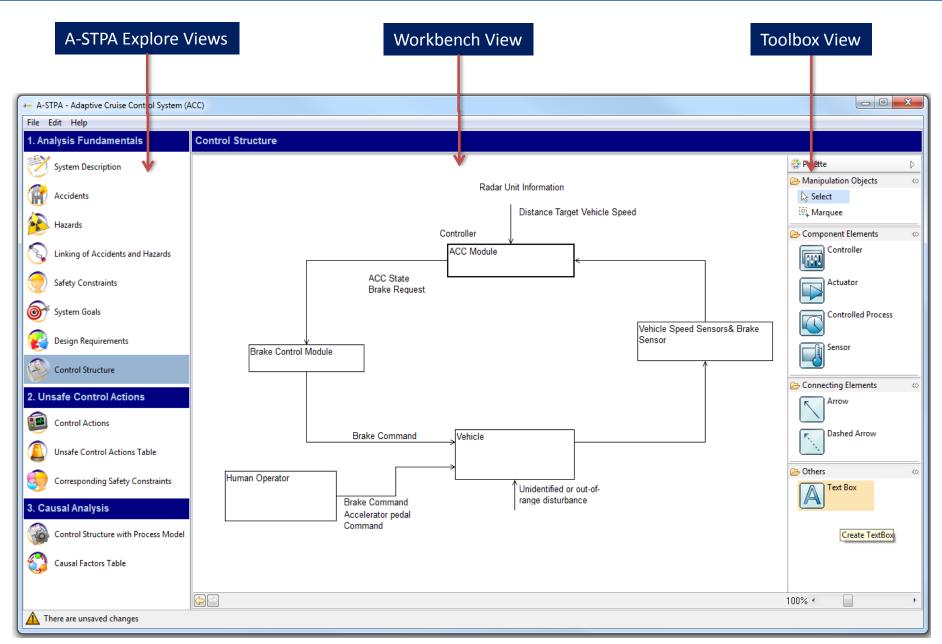

# Agenda

- Motivation
- ❖ A-STPA Overview
- Challenges and Problems
- What's Next
- ❖ A-STPA Demo

## Challenges and Problems

## A big Challenge is:

All our students had no idea or previous experiences on the topic of safety and hazard analysis

## Issues during development:

- There are different control structure diagram notations.
- Many researchers used different tables to record the causal factors analysis (step 3).

## Questions arose during development:

- Who can connect to whom in the control loop?
- Can the actuator connect directly to the sensor?
- □ Can the actuator become a controller when it controls a component in the low level?
- ☐ In which way we shall document the causal analysis results and scenarios?

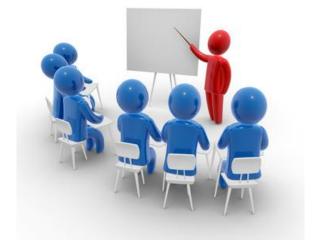

Seminar and tutorials on STAMP/STPA

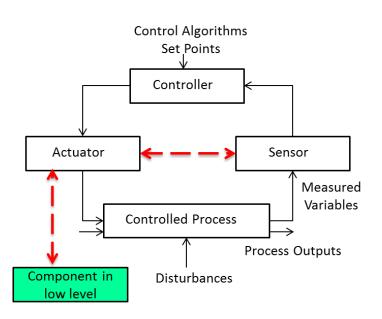

# Agenda

- Motivation
- ❖ A-STPA Overview
- Challenges and Problems
- ❖ What's Next ○
- ❖ A-STPA Demo

## What's Next

### We plan:

- > To distribute the download link of A-STPA to all of you and other safety experts.
- > To conduct an online survey for evaluation of using A-STPA to help us to improve the overall quality of our tool.
- ➤ To use A-STPA during the tutorial sessions of 2<sup>nd</sup> European STAMP Workshop (ESW2014), 22-23 September 2014, University of Stuttgart, Germany.

## Further Developments:

- □ Implement STPA Network Diagram (SND) which can help to facility the traceability between different levels of STPA analysis and view the results as tree.
- Export and import the STPA data table as spread sheets.
- Enhance the usability of the tool and add new features.
- □ Implement a simulation of causal analysis as far as possible based on process model variables.

## Current Users of A-STPA in the world

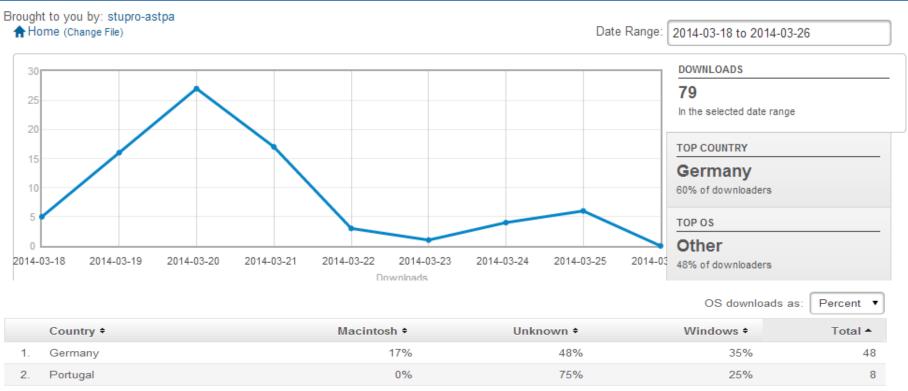

|     | Country +      | Macintosh + | Unknown + | Windows * | Total ▲ |
|-----|----------------|-------------|-----------|-----------|---------|
| 1.  | Germany        | 17%         | 48%       | 35%       | 48      |
| 2.  | Portugal       | 0%          | 75%       | 25%       | 8       |
| 3.  | United States  | 0%          | 62%       | 38%       | 8       |
| 4.  | Switzerland    | 0%          | 25%       | 75%       | 4       |
| 5.  | Israel         | 0%          | 33%       | 67%       | 3       |
| 6.  | Algeria        | 0%          | 0%        | 100%      | 2       |
| 7.  | Singapore      | 0%          | 50%       | 50%       | 2       |
| 8.  | United Kingdom | 100%        | 0%        | 0%        | 1       |
| 9.  | Korea          | 0%          | 0%        | 100%      | 1       |
| 10. | Netherlands    | 0%          | 100%      | 0%        | 1       |
| 11. | China          | 0%          | 0%        | 100%      | 1       |
|     |                |             |           |           | 79      |

## To Download A-STPA

A-STPA website:

http://www.iste.uni-stuttgart.de/en/se/werkzeuge/a-stpa.html

- **◆** To download A-STPA and get in touch with us:
  - ☐ Fill out the form on A-STPA website
  - ☐ **Per Email**: Asim.Abdulkhaleq@informatik.uni-stuttgart.de

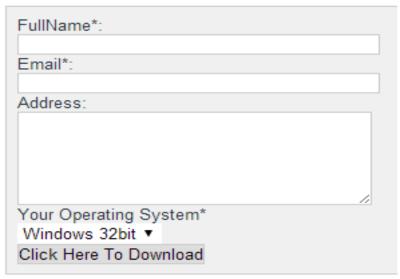

◆ To provide us your feedback about using A-STPA, please fill out the online survey (It shouldn't take 5 minutes)

http://a-stpa.limequery.org/index.php/survey/index/sid/334679/newtest/Y/lang/en

# Thank You for your attention. Questions?

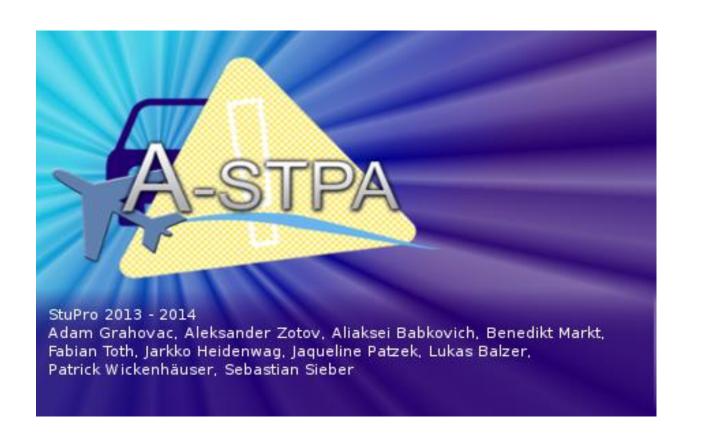